# PayPal Fraudnet

## Overview

This tutorial guides you to use FraudNet, a JavaScript library from PayPal to be embedded into your web p browser-based data to help reduce fraud. Upon checkout, these data elements are sent directly to PayPal F assessment.

To integrate FraudNet into your web application, follow these steps:

- 1. Get the Tracking ID to be used in furthPeary Psate pRsis ReAfrenfactly stihsis .
- 2.Embed a FraudNet JavaScript or NoScript snippet into your web page.
- 3. Pass a Tracking ID (also k correlationId ) to the FraudNet Session Idvearnief bee used JavaScript and
- $\lceil \text{noscript} \rceil$  tags. This enables the FraudNet JavaScript to post data asynchronously  $\lceil \text{f} \rceil$ y using the Session
- 4. Pass the above Tracking ID to Ve paypalFraudId heeader) in the backend. This enables PayPal Risk to pu the FraudNet JavaScript stores.

The bulk of the integration code is based on the non-blocking script loader pattern described below. There

- script/ element used as a parameter block for passing input parameters to FraudNet
- script/ element with code for asynchronously loading the FraudNet JavaScript
- noscript/ element if JavaScript is not enabled for the application

### Content Security Policy integration

### CSP tags

If you are using Content Security Policy (CSP), you must allowlist the following URLs in CSP:

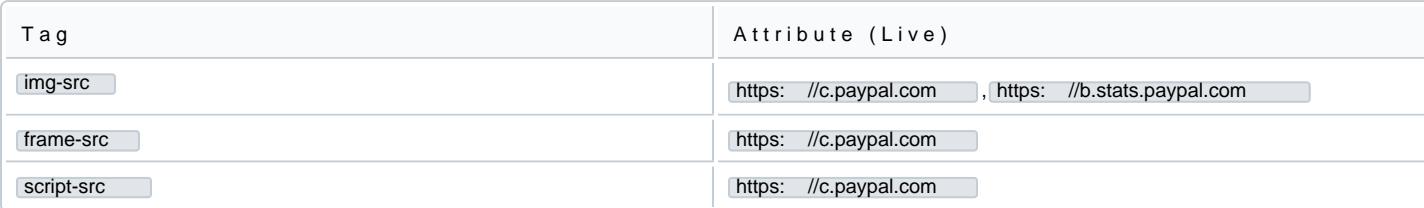

#### CSP scripts

If your Content Security Policy o(t@ SIB) w dae ine scripts, you may use one of the following options:

- A d (unsafe-inline as a directive script-src policy ), such Content-Security-Policy: script-src 'unsafeinline' . This allows access to all inline resources throughout your app.
- Implement a nonce value to allowlist the script.

#### Allowlist inline scripts

You can allowlist specific inline scripts unsafe-inline directive, by using either a cryptographic nonce (a num once) or an SHA hash.

To use a nonce, add a nonce attribute in the script tag. You must gweinibe reante hap raggrecablo de timate dio mit into the CSP and the FraudNet script. PayPal recommends encoding a nonce value in Base64 using a cryptographically s with at least 128 bits of data.

Nonce example:

<script nonce =abcRANDOM\_NONCE\_VALUExyz alert( 'Hello, world.' ); </ script > Content-Security-Policy: script-src 'nonce-abcRANDOM\_NONCE\_VALUExyz'

Alternately, you can create an SHA hash of the script itself (without its tags script-src ... ) ce that value in the

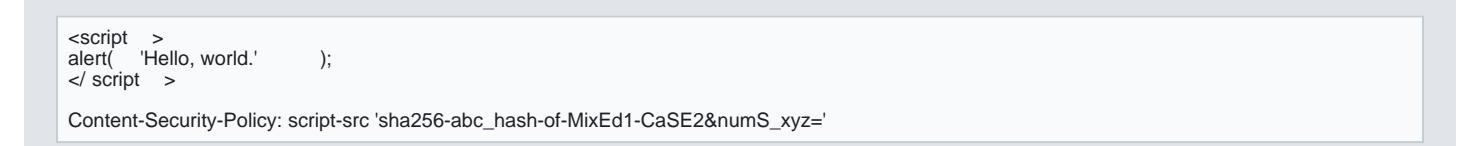

### Add a JavaScript code block

The block below should work on any modern browser that has JavaScript enabled.

This JavaScript passes parameters to FraudNet. All FraudNet pas meentoe rpsae acone f e apreer ao mpetice mal.

The fncls attribute is mandatory, and its \fnparams-dede7cc5-15fd-4c75-a9f4-36c430ee3a99 . To find and process parameters, FraudNet JavaScript searches for a script of type applifincls pá**sdnitusion lane ant antidohut teh** at string.

Copy and update the following code snippet into the page where you are integrating FraudNet.

<script type ="application/json" fncls ="fnparams-dede7cc5-15fd-4c75-a9f4-36c430ee3a99" > { "f" : "change\_this\_to\_32char\_guid" , // Tracking Id "s" : "flowid\_provided\_to\_you" // unique for each web page, will be provided by PayPal directly }  $\langle$  script  $\rangle$ 

There are two options for passing the data:

// Option 2: Or, run FraudNet after your logic by appending it // pass your configuration as options: { fnUrl: "https://c.paypal.com/da/r/fb.js" }<br>function \_loadBeaconJS (options ) {

> [https://verifone.cloud/docs/online-payments/apm/paypal](https://verifone.cloud/docs/online-payments/apm/paypal-ecom/paypal-fraudnet)-ecom Updated: 13-Mar-2024

var script = document .createElement( 'script' ); script.src = options.fnUrl; document .body.appendChild(script); }

Add a noscript code block:

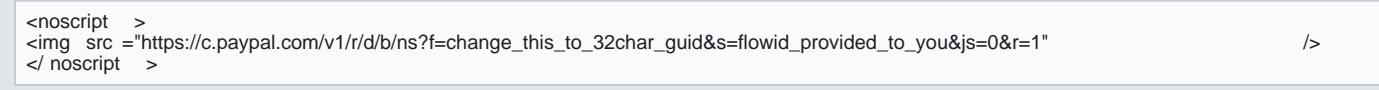

## Data collection, usage, and privacy

Data collected by FraudNet is used for risk analysis and authentication. PayPal does not share FraudNet d independent benefit.

Please note that FraudNet is for desktop browsers only. For risk analysis data gathere ta anemabile devices, [documenta](https://verifone.cloud/docs/online-payments/apm/paypal-ecom/paypal-magnes)tion